МИНИСТЕРСТВО НАУКИ И ВЫСШЕГО ОБРАЗОВАНИЯ РОССИЙСКОЙ ФЕДЕРАЦИИ федеральное государственное бюджетное образовательное учреждение высшего образования «КУЗБАССКИЙ ГОСУДАРСТВЕННЫЙ ТЕХНИЧЕСКИЙ УНИВЕРСИТЕТ ИМЕНИ Т.Ф.ГОРБАЧЕВА» Филиал КузГТУ в г. Белово

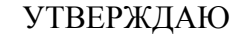

Директор филиала КузГТУ в г. Белово И.К. Костинец

Подписано цифровой подписых: Костинец Ирина Константиновна<br>DN: сп=Костинец Ирина Константиновна, о=Кузбасский государственный<br>технический университет имени Т.Ф.Горбачева, оц=филиап КузГТУ в<br>r.Белово, email=kostinets@yande Дата: 2023.06.07 11:08:27 +07'00'

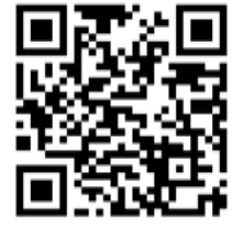

# **Рабочая программа дисциплины**

# **Разработка интернет порталов**

# Направление подготовки – 09.03.03 Прикладная информатика Направленность (профиль) – 01 Прикладная информатика в экономике

Присваиваемая квалификация "Бакалавр"

Форма обучения очная

год набора 2022

Белово 2023

Рабочую программу составил: старший преподаватель Витвицкий М.Н.

Рабочая программа обсуждена на заседании кафедры «Экономики и информационных технологий»

Протокол № 10 от «13» мая 2023 г.

Заведующий кафедрой: Верчагина И.Ю.

Верчагина Ирина Юрьевна

Подписано цифровой подписью: Верчагина Ирина Юрьевна DN: cn=Верчагина Ирина Юрьевна, o=филиал КузГТУ в г.Белово, ou=кафедра экономики и информационных дисциплин, email=viy.77@mail.ru, c=RU Дата: 2023.05.17 12:10:37 +07'00'

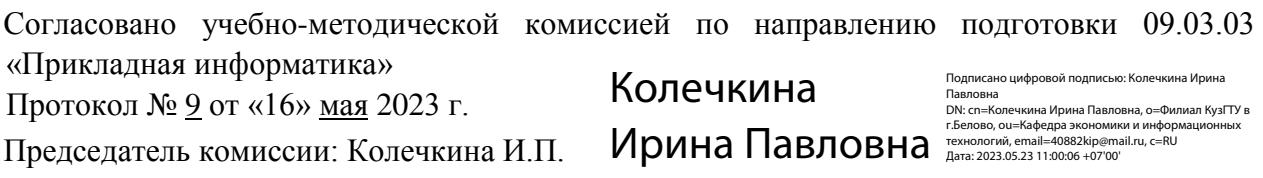

2

# **1. Перечень планируемых результатов обучения по дисциплине "Разработка интернетпорталов", соотнесенных с планируемыми результатами освоения образовательной программы**

Освоение дисциплины направлено на формирование: профессиональных компетенций:

ПК-6 - Способность принимать участие во внедрении информационных систем.

ПК-7 - Способность настраивать, эксплуатировать и сопровождать информационные системы и сервисы.

ПК-8 - Способность проводить тестирование компонентов программного обеспечения ИС.

# **Результаты обучения по дисциплине определяются индикаторами достижения компетенций**

# **Индикатор(ы) достижения:**

Принимает участие во внедрении информационных систем.

Настраивает, эксплуатирует и сопровождает информационные системы и сервисы.

Проводит тестирование компонентов программного обеспечения.

# **Результаты обучения по дисциплине:**

Знать:

- способы внедрения информационных систем;

- способы настройки, эксплуатации и сопровождения информационных систем и сервисов;
- способы тестирования компонентов программного обеспечения ИС.

Уметь:

- принимать участие во внедрении информационных систем;
- настраивать, эксплуатировать и сопровождать информационные системы и сервисы;
- проводить тестирование компонентов программного обеспечения ИС.

# Владеть:

- способами внедрения информационных систем;

- способами настройки, эксплуатации и сопровождения информационных систем и сервисов;

- способами тестирования компонентов программного обеспечения ИС.

# **2. Место дисциплины "Разработка интернет-порталов" в структуре ОПОП бакалавриата**

Для освоения дисциплины необходимы знания умения, навыки и (или) опыт профессиональной деятельности, полученные в рамках изучения следующих дисциплин: «Базы данных», «Вычислительные системы, сети и телекоммуникации», «Интеллектуальные информационные системы», «Интернет-программирование», «Информационная безопасность», «Информационные системы и технологии», «Объектно-ориентированное программирование и разработка информационных систем», «Разработка программных приложений», «Управление проектами», «Алгоритмизация и программирование», «Управление информационными системами и ресурсами».

Дисциплина входит в вариативную часть Блока ФТД. Цель дисциплины - получение обучающимися

знаний, умений, навыков и (или) опыта профессиональной деятельности, необходимых для формирования компетенций, указанных в пункте 1.

# **3. Объем дисциплины "Разработка интернет-порталов" в зачетных единицах с указанием количества академических часов, выделенных на контактную работу обучающихся с преподавателем (по видам занятий) и на самостоятельную работу обучающихся**

Общая трудоемкость дисциплины "Разработка интернет-порталов" составляет 2 зачетных единицы, 72 часа.

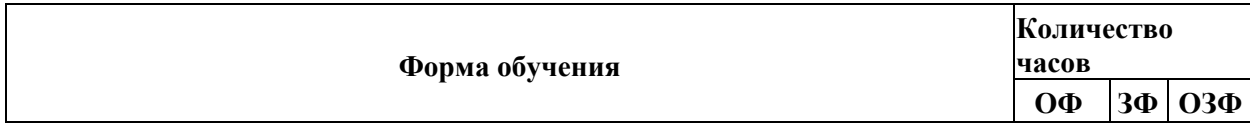

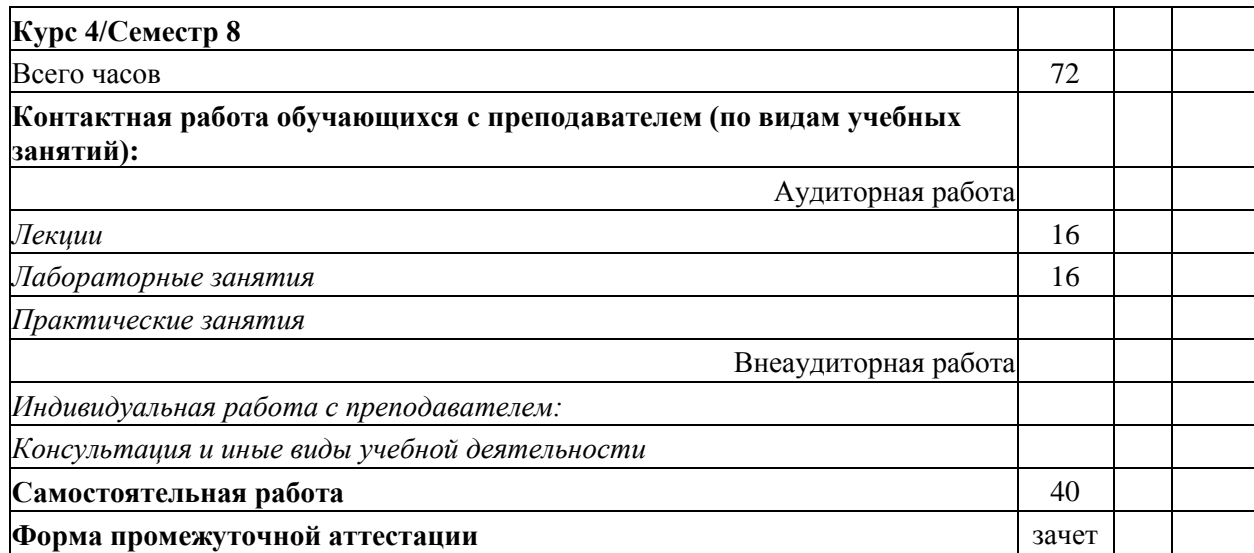

# **4. Содержание дисциплины "Разработка интернет-порталов", структурированное по разделам (темам)**

# **4.1. Лекционные занятия**

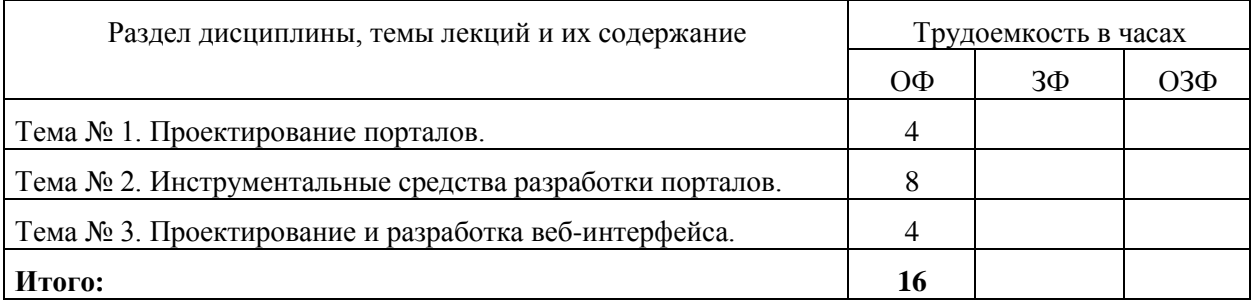

# **4.2. Лабораторные занятия**

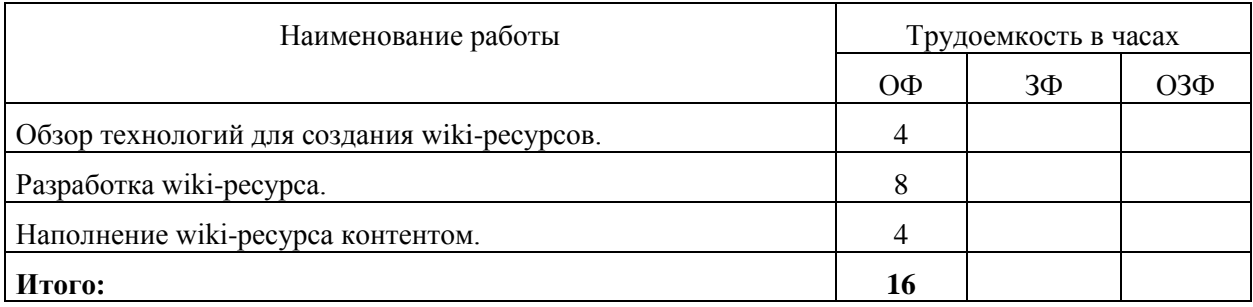

# **4.3. Самостоятельная работа обучающегося и перечень учебно-методического обеспечения для самостоятельной работы обучающихся по дисциплине**

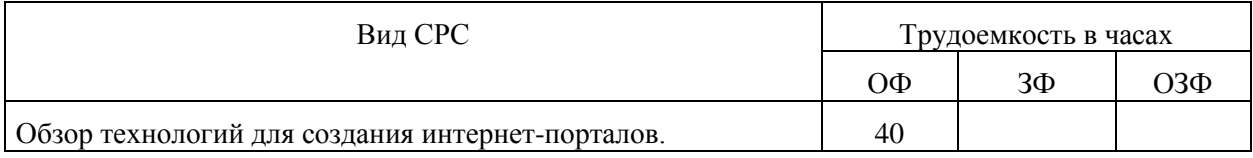

**5. Фонд оценочных средств для проведения промежуточной аттестации обучающихся по дисциплине "Разработка интернет-порталов", структурированное по разделам (темам)**

# **5.1. Паспорт фонда оценочных средств**

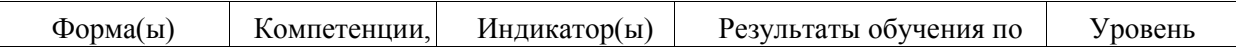

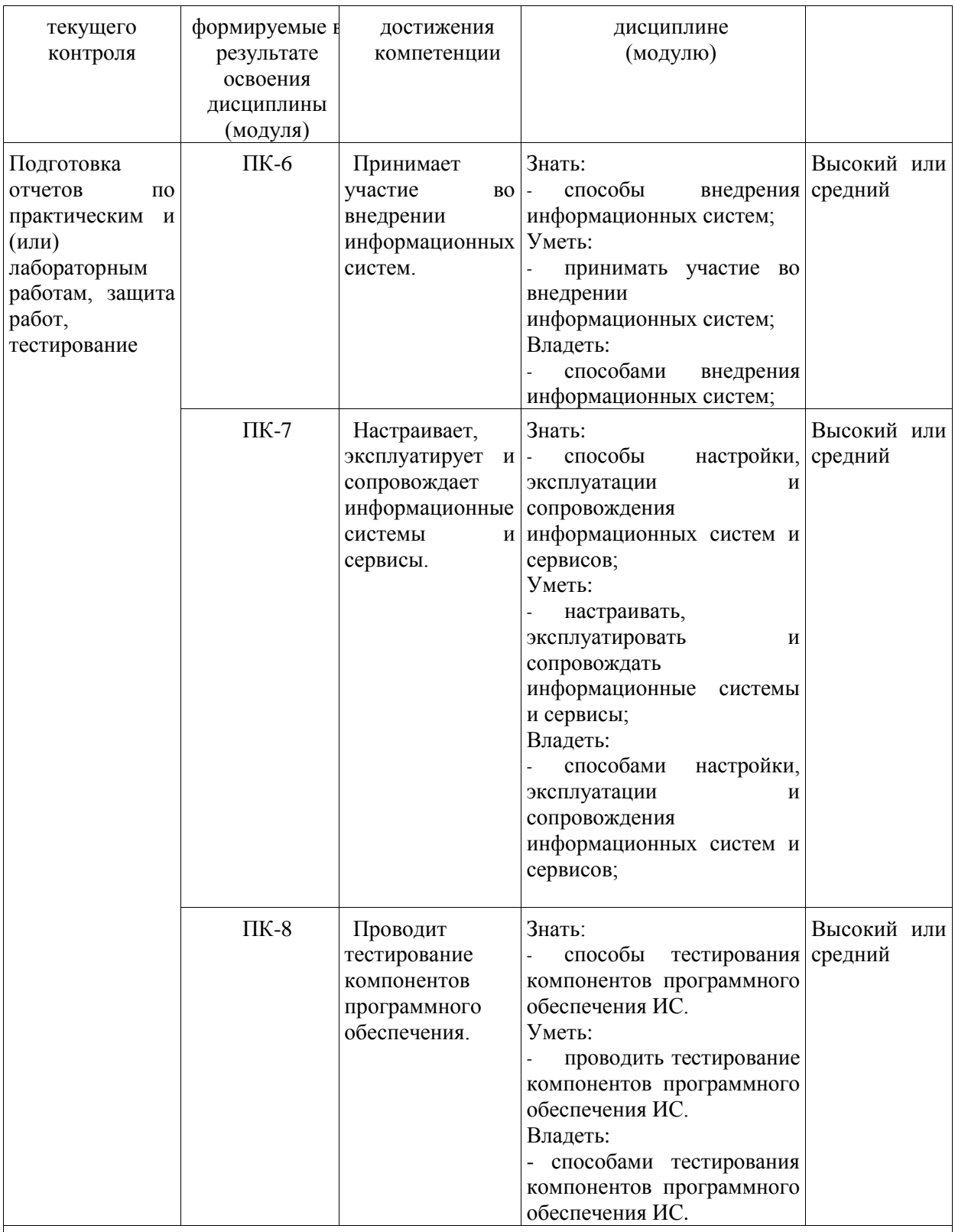

**Высокий уровень результатов обучения** – знания, умения и навыки соотносятся с индикаторами достижения компетенции, рекомендованные оценки: отлично; хорошо; зачтено. **Средний уровень результатов обучения** – знания, умения и навыки соотносятся с индикаторами достижения компетенции, рекомендованные оценки: хорошо; удовлетворительно; зачтено.

**Низкий уровень результатов обучения** – знания, умения и навыки не соотносятся с индикаторами достижения компетенции, оценивается неудовлетворительно или не зачтено.

# **5.2. Типовые контрольные задания или иные материалы**

Текущий контроль успеваемости и промежуточная аттестация обучающихся могут проводиться как при непосредственном взаимодействии педагогического работника с обучающимися, так и с использованием ресурсов ЭИОС филиала КузГТУ, в том числе синхронного и (или) асинхронного взаимодействия посредством сети «Интернет».

### 5.2.1. Опеночные средства при текущем контроле

Оценочными средствами для проведения текущего контроля успеваемости и контроля самостоятельной работы являются: контрольные вопросы для защиты лабораторных работ, тестирование. В результате выполнения лабораторных работ студент предоставляет отчет о выполненной работе и отвечает на контрольные вопросы. Тестирование проводится в электронной обучающей среде. Студент отвечает на 30 вопросов, выбранных случайным образом.

- Контрольные вопросы для защиты лабораторных работ
- 1. Этапы построения порталов.
- 2. Сравнительная характеристика существующих платформ для создания порталов.
- 3. Особенности создание wiki-ресурсов.
- 4. Аутентификация пользователя.

#### Критерии оценивания

- 90-100 баллов - при правильном выполнении заланий лабораторной работы, правильном ответе на все заланные вопросы:

- 80-89 баллов - при правильном выполнении заданий лабораторной работы, недостаточно полных ответов на заданные вопросы;

- 60-79 баллов - при неполном выполнении заданий лабораторной работы и/или неправильных, неточных ответах на вопросы;

- 0-59 баллов - при наличии серьезных ошибок при выполнении заданий лабораторной работы, неправильных ответах на вопросы или отсутствии выполненного задания и/или ответов на вопросы.

# Шкала опенивания

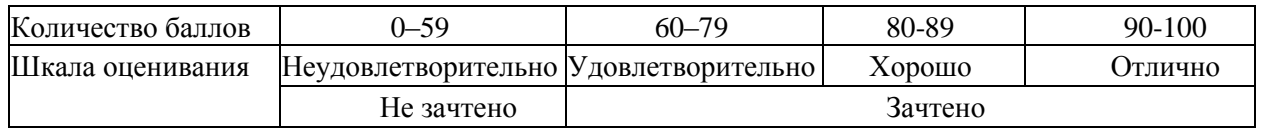

#### Примерные вопросы для тестирования

1. Виджет в рамках системы управления контентом - это ... блок текста или html-кода для размещения в разных областях сайта то же самое, что плагин инструмент для создания меню кусок кода с другого сайта, например, Google-карты 2. Самой популярной системой управления содержимым для web-сайтов является ... Joomla **WordPress** 1C-Bitrix Wix 3. Преимуществом бесплатных CMS перед платными является ... повышенный уровень безопасности служба поддержки по техническим вопросам возможность в любой момент поменять хостинг-провайдера наличие открытого исходного кода, благодаря чему платформы получают всестороннее развитие через темы и плагины 4. При создании пакета с резервной копией автоматически создаются ... только архив файлов сайта и файл

дампа базы данных только файл-установщик и дамп базы данных

архив сайта, включающий файлы сайта и базу данных, и установочный файл

архив сайта, файл дампа базы данных и файл-установщик

5. Плагин для создания резервных копий WordPress называется ... Duplicator Backup theme Savemyfiles Copy site 6. Для создания однотипных страниц сайта используются ... шаблоны конструктора (готовые и собственные) т только платные шаблоны конструктора плагины для дублирования содержимого настраиваемые виджеты 7. Если в записи не пометить вводный текст тегом «далее», то в раздел блога ... будет выводиться либо вся запись целиком, либо ее произвольная часть, в зависимости от используемой темы будет всегда выводиться вся запись целиком запись выводиться не будет будет выводиться запись без картинки 8. Чтобы разместить созданное меню в «подвал» сайта, нужно ... воспользоваться виджетом Меню навигации написать блок кола html для виджета установить подходящий плагин воспользоваться настройкой внешнего вида сайта 9. Настройка оформления сайта осуществляется через меню консоли: ... Внешний вид - Темы Внешний вил - Настроить Настройки Страницы 10. При создании выпадающих пунктов меню соответствующие блоки в иерархии называются элементами

родительскими дочерними вложенными

всплывающими

Критерии оценивания:

100 баллов - при правильном ответе на 30 вопросов.

85-99 баллов – при правильном ответе на 25-29 вопросов.

70-84 балла - при правильном ответе на 20-24 вопроса.

65-69 баллов - при правильном ответе на 15-19 вопросов.

0-64 баллов - при правильном ответе на ответе на 14 и менее вопросов.

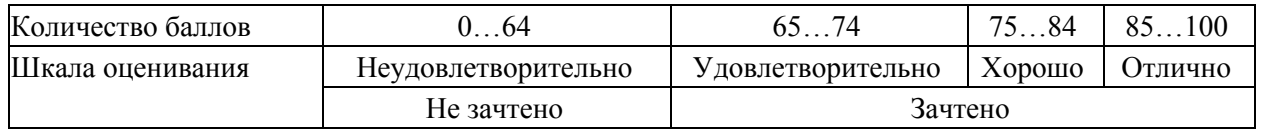

# 5.2.2. Оценочные средства при промежуточной аттестации

Формой промежуточной аттестации является зачет, в процессе которого определяется сформированность обозначенных в рабочей программе компетенций. Инструментом измерения сформированности компетенций являются оформленные и зачтенные отчеты по лабораторным работам, ответы на вопросы во время опроса по темам лекций, вопросы к зачету.

Перечень вопросов к зачету:

- 1. Классификация порталов по типам контента.
- 2. Классификация порталов по целевой аудитории.
- 3. Структура портала. Компоненты.
- 4. Требования к аппаратной платформе.
- 5. Требования к функционалу портала.
- 6. Этапы построения портала.
- 7. Проектирование портала
- 8. Разработка портала

9. Порождающие паттерны проектирования

10.Структурные паттерны проектирования.

11.Поведенческие паттерны проектирования.

12.Антипаттерны проектирования.

13.Инструменты разработки порала

14.Платформа DRUPAL.

15.Комплексный подход к обеспечению безопасности.

16.Сложность интеграции продуктов.

17.Тенденции и перспективы развития портальных технологий.

18.Оценка рынка корпоративных порталов.

19.Тенденции и перспективы развития web-порталов.

20.Архитектура MVC. (на примере Yii).

Критерии оценивания:

«Зачтено», если студент справился более, чем 70%; «Не зачтено», если студент не менее, чем на 69%.

Шкала оценивания:

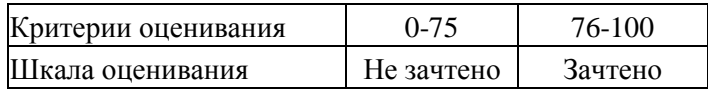

# **5.2.3. Методические материалы, определяющие процедуры оценивания знаний, умений, навыков и (или) опыта деятельности, характеризующие этапы формирования компетенций**

При проведении текущего контроля обучающиеся представляют отчет по лабораторной работе преподавателю. Преподаватель анализирует результаты выполнения работы, задает контрольные вопросы, после чего определяет итоговое решение (зачтено или нет). При проведении промежуточной аттестации необходимо ответить на теоретические вопросы и решить практическое задание. В течение часа обучающиеся должны дать ответы на заданные вопросы и решить задачу. По истечении указанного времени преподаватель проверяет и анализирует результаты выполнения работы, задает дополнительные вопросы при необходимости, после чего выставляет итоговую оценку.

#### **6. Учебно-методическое обеспечение**

# **6.1. Основная литература**

1. Тузовский, А. Ф. Проектирование и разработка web-приложений : учебное пособие для вузов / А. Ф. Тузовский. — Москва: Издательство Юрайт, 2023. — 218 с. — (Высшее образование). — ISBN 978-5-534-00515-8. — Текст : электронный // Образовательная платформа Юрайт [сайт]. — URL: https://urait.ru/bcode/512113.

2. Полуэктова, Н. Р. Разработка веб-приложений : учебное пособие для вузов / Н. Р. Полуэктова. — Москва : Издательство Юрайт, 2023. — 204 с. — (Высшее образование). — ISBN 978-5-534-13715-6. — Текст : электронный // Образовательная платформа Юрайт [сайт]. — URL: https://urait.ru/bcode/519714.

### **6.2. Дополнительная литература**

1. Григорьев, М. В. Проектирование информационных систем : учебное пособие для вузов / М. В. Григорьев, И. И. Григорьева. — Москва: Издательство Юрайт, 2022. — 318 с. — (Высшее образование). — ISBN 978-5-534-01305-4. — Текст : электронный // Образовательная платформа Юрайт [сайт]. — URL: https://urait.ru/bcode/490725.

Сысолетин, Е. Г. Разработка интернет-приложений : учебное пособие для вузов / Е. Г. Сысолетин, С. Д. Ростунцев ; под научной редакцией Л. Г. Доросинского. — Москва : Издательство Юрайт, 2022. — 90 с. — (Высшее образование). — ISBN 978-5-9916-9975-4. —

Текст : электронный // Образовательная платформа Юрайт [сайт]. — URL: https://urait.ru/bcode/492224.

# **6.3. Методическая литература**

1. Разработка веб-страниц: методические указания к лабораторным занятиям и самостоятельной работе по дисциплине «Разработка интернет-порталов» для студентов направления подготовки бакалавров 09.03.03 «Прикладная информатика», профиль «Экономика», очной формы обучения / ФГБОУ ВПО «Кузбас. гос. техн. ун-т им. Т. Ф. Горбачева», Каф. приклад. информ. технологий; сост. А. А. Тайлакова. – Кемерово : КузГТУ, 2016. – 17 с. – URL: <http://library.kuzstu.ru/meto.php?n=1153> (дата обращения: 06.04.2020). – Текст : электронный.

# **6.4. Профессиональные базы данных и информационные справочные системы**

- 1. Электронная библиотека КузГТУ<https://elib.kuzstu.ru/>
- 2. Электронная библиотечная система «Лань» [http://e.lanbook.com](http://e.lanbook.com/)
- 3. Электронная библиотечная система Новосибирского государственного технического университета<https://clck.ru/UoXpv>
- 4. Электронная библиотечная система «Юрайт»<https://urait.ru/>
- 5. Информационно-справочная система «Технорматив»:<https://www.technormativ.ru/>

#### **6.5. Периодические издания**

1. Информационное общество. Научно-аналитический журнал [Электронный ресурс]. - Режим доступа: [http://infosoc.iis.ru.](http://infosoc.iis.ru/)

2. Информационные системы и технологии: научно-технический журнал (электронный) <https://elibrary.ru/contents.asp?titleid=28336>

3. Информационные технологии и вычислительные системы: журнал (электронный) <https://elibrary.ru/contents.asp?titleid=8746>

4. Прикладная информатика: научно-практический журнал (электронный): <http://www.appliedinformatics.ru/>

#### **7. Перечень ресурсов информационно-телекоммуникационной сети «Интернет»**

1. Официальный сайт Кузбасского государственного технического университета имени Т.Ф. Горбачева. Режим доступа: [https://kuzstu.ru/.](https://kuzstu.ru/)

2. Официальный сайт филиала КузГТУ в г. Белово. Режим доступа: [http://belovokyzgty.ru/.](http://belovokyzgty.ru/)

3. Электронная информационно-образовательная среда филиала КузГТУ в г. Белово. Режим доступа:<http://eоs.belovokyzgty.ru/>

- 4. Научная электронная библиотека eLIBRARY.RU <https://elibrary.ru/defaultx.asp?>
- 5. Национальная электронная библиотека<https://нэб.рф/>
- 6. Базы данных Springer Journals, Springer eBooks<https://link.springer.com/>

### **8. Методические указания для обучающихся по освоению дисциплины "Разработка интернет-порталов"**

Самостоятельная работа обучающегося является частью его учебной деятельности, объемы самостоятельной работы по каждой дисциплине (модулю) практике, государственной итоговой аттестации, устанавливаются в учебном плане.

Самостоятельная работа по дисциплине (модулю), практике организуется следующим образом:

1. До начала освоения дисциплины обучающемуся необходимо ознакомиться с содержанием рабочей программы дисциплины (модуля), программы практики в следующем порядке:

1.1 содержание знаний, умений, навыков и (или) опыта профессиональной деятельности, которые будут сформированы в процессе освоения дисциплины (модуля), практики;

1.2 содержание конспектов лекций, размещенных в электронной информационной среде филиала КузГТУ в порядке освоения дисциплины, указанном в рабочей программе дисциплины (модуля), практики;

1.3 содержание основной и дополнительной литературы.

2. В период освоения дисциплины обучающийся осуществляет самостоятельную работу в следующем порядке:

2.1 выполнение практических и (или) лабораторных работы и (или) отчетов в порядке, установленном в рабочей программе дисциплины (модуля), практики;

2.2 подготовка к опросам и (или) тестированию в соответствии с порядком, установленном в рабочей программе дисциплины (модуля), практики;

2.3 подготовка к промежуточной аттестации в соответствии с порядком, установленном в рабочей программе дисциплины (модуля), практики.

В случае затруднений, возникших при выполнении самостоятельной работы, обучающемуся необходимо обратиться за консультацией к педагогическому работнику. Периоды проведения консультаций устанавливаются в расписании консультаций.

**9. Перечень информационных технологий, используемых при осуществлении образовательного процесса по дисциплине "Разработка интернет-порталов", включая перечень программного обеспечения и информационных справочных систем**

Для изучения дисциплины может использоваться следующее программное обеспечение: 1.Mozilla Firefox 2.Google Chrome 3.Opera 4.Yandex 5.GIMP 6.7-zip 7.Open Office 8.Microsoft Windows 9.Microsoft Project

### **10. Описание материально-технической базы, необходимой для осуществления образовательного процесса по дисциплине "Разработка интернет-порталов"**

Для осуществления образовательного процесса по дисциплине предусмотрены специальные помещения:

**Помещение № 208** представляет собой учебную аудиторию для проведения учебных занятий, предусмотренных программой бакалавриата, оснащенную оборудованием техническими средствами обучения

**Перечень основного оборудования:**

Автоматизированные рабочие места -18

Автоматизированное рабочее место преподавателя

Моноблок ITS 21.5"

Процессор Intel Celeron G3900T, оперативная память 8Гб DDR3, жесткий диск 500 Гб, 7200 rpm, видеокарта интегрированная

Видеопроектор BenQ MX532

Проекционный экран

Маркерная доска

Специализированная мебель

**Учебно-наглядные пособия:**

Тематические иллюстрации.

**Программное обеспечение:**

Операционная система Microsoft Windows 10

Пакеты программных продуктов Office 2010.

Средство антивирусной защиты ESET Endpoint Antivirus

**Помещение № 219 для самостоятельной работы обучающихся** оснащенное компьютерной техникой с возможностью подключения к сети «Интернет» и обеспечением доступа в электроннообразовательную среду Организации.

**Перечень основного оборудования:** Автоматизированные рабочие места – 10 Компьютер-моноблок Lenovo Idea Centre C225 -10 шт. Диагональ18.5"Разрешение1366 x 768 Типовая конфигурация AMDE-Series / 1.7 ГГц / 2 Гб / 500 Гб Гигабитный Ethernet Максимальный объем оперативной памяти 8Гб ИнтерфейсыRJ-45иHDMI. Учебная мебель **Учебно-наглядные пособия:** Информационные стенды 2 шт.

Тематические иллюстрации.

**Программное обеспечение:** 

Операционная система Microsoft Windows10

Пакеты программных продуктов Office 2010.

Средство антивирусной защиты ESET Endpoint Antivirus

Доступ к электронным библиотечным системам «Лань», «Юрайт», «Технорматив», электронной библиотеке КузГТУ, справочно - правовой системе «КонсультантПлюс», электронной информационно-образовательной среде филиала КузГТУ в г. Белово, информационно-коммуникационной сети «Интернет».

АБИС: 1-С библиотека.

**Помещение № 318 для самостоятельной работы обучающихся** оснащенное компьютерной техникой с возможностью подключения к сети «Интернет» и обеспечением доступа в электроннообразовательную среду Организации.

**Перечень основного оборудования:** Общая локальная компьютерная сеть Интернет. Автоматизированные рабочие места – 20 Ноутбуки-20 Автоматизированное рабочее место преподавателя Процессор Intel Core i3-2120 Sandy Bridge 3300 МГц s1155, оперативная память 8 Гб (2x4 Гб) DDR3 1600МГц, жѐсткий диск 500 Гб 7200 rpm Видео-карта AMD Radeon RX 560 2 Гб Принтер лазерный HP LaserJet Pro M104a Интерактивная система SmartBoardSB680 Переносная кафедра Флипчарт Учебная мебель **Учебно-наглядные пособия:** Перекидные системы – 2шт. Тематические иллюстрации  **Программное обеспечение:** Операционная система Microsoft Windows 10

Пакеты программных продуктов Office 2010.

Средство антивирусной защиты ESET Endpoint Antivirus

Программный комплекс Smart для интерактивных комплектов.

Доступ к электронным библиотечным системам «Лань», «Юрайт», «Академия», «Znanium,com» электронной библиотеке КузГТУ, электронной информационно-образовательной среде филиала КузГТУ в г. Белово, информационно-коммуникационной сети «Интернет».

#### **11. Иные сведения и (или) материалы**

Чтение лекций по дисциплине проводится с использованием интерактивных методов, в том числе с использованием электронных мультимедийных средств. При работе целесообразно использовать диалоговую форму ведения лекций с постановкой и решением проблемных задач. При проведении лабораторных занятий создаются условия для максимально самостоятельного выполнения работ.

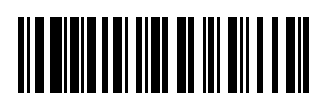